# netdocuments®

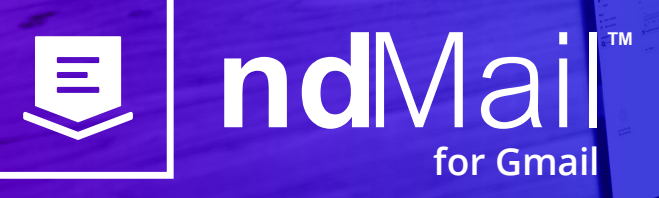

# **Manage your inbox, simplify email filings, and increase your email productivity with ndMail for Gmail**

#### **Take Control of Your Inbox**

Managing email can be a time-consuming headache that pulls you away from more engaging, strategic work. But with the intelligent features of ndMail for Gmail, you can quickly, efficiently, and accurately file conversations and attachments directly from your Gmail inbox into NetDocuments—which means fewer steps in your workflow and less time wasted on searching and sorting.

When filing is this easy, you can be confident that you're building a more complete project or matter file, all while keeping confidential information and conversations protected in the secure NetDocuments environment.

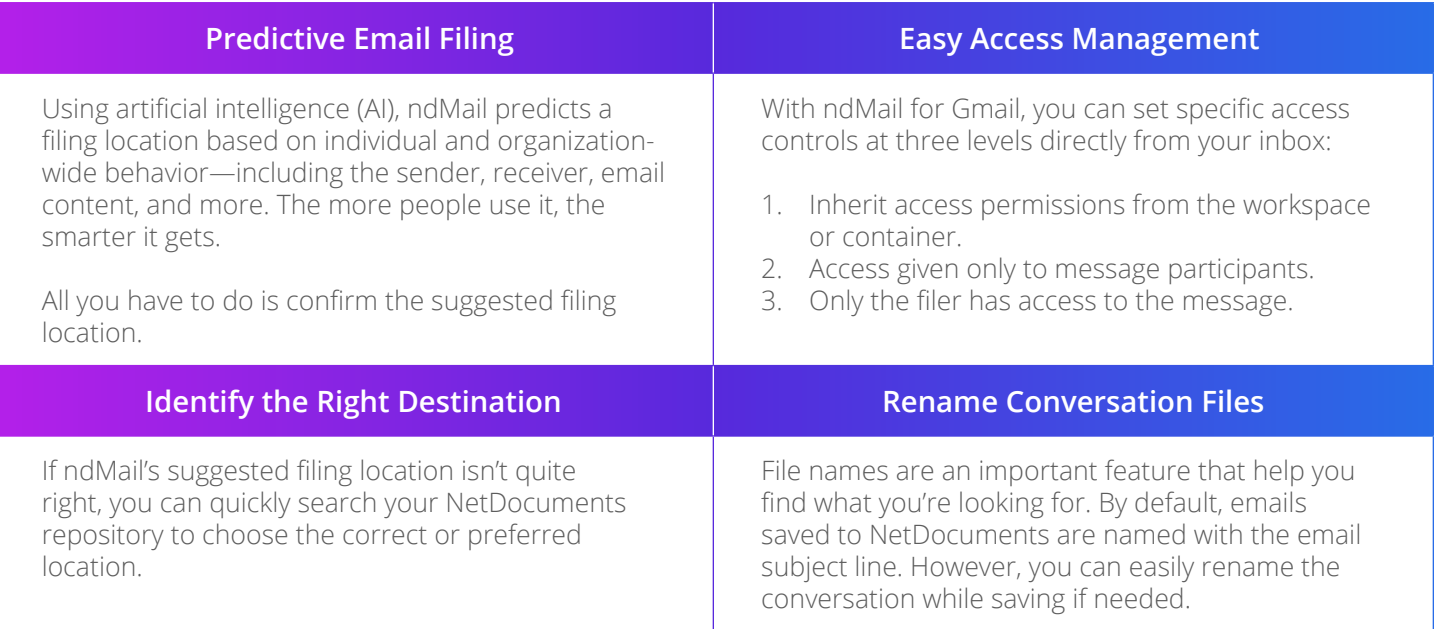

#### **A Seamless Solution**

Many organizations are making the switch from traditional email services to native cloud applications like Gmail. But they also need built-in functionality that allows their users to attach, store, and track documents and messages within the document repository.

ndMail for Gmail allows you to seamlessly connect Gmail and Outlook users to the same NetDocuments instance whether you're hosting your entire organization or just a subset of users — without the added cost and complexity of a separate solution.

### Schedule a demo today. **[netdocuments.com/demo](https://www.netdocuments.com/demo)**

## **netdocuments**